## How to add the missing headers to a THTF OEM version of the MSI MS-6368 Ver 5.0 Motherboard

AUX\_IN Header  $R176 \overline{1} \times Q$  0603 R177 1KΩ 0603 R207 100KΩ 0603 R208 100KΩ 0603 BC201 1µF 0603 BC202 1µF 0603 Header [Molex 171971-0104](https://mouser.com/ProductDetail/538-171971-0104)

**TATUAN** 

 $R \odot R$ 

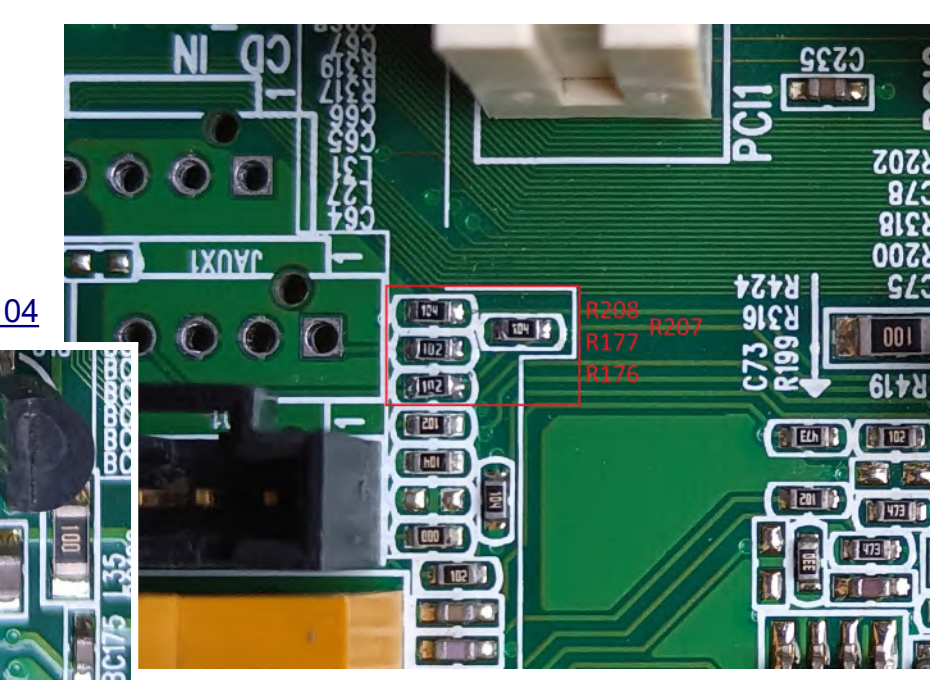

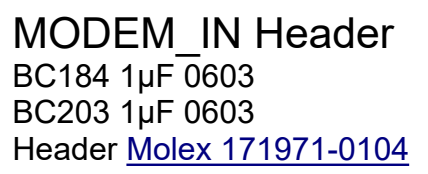

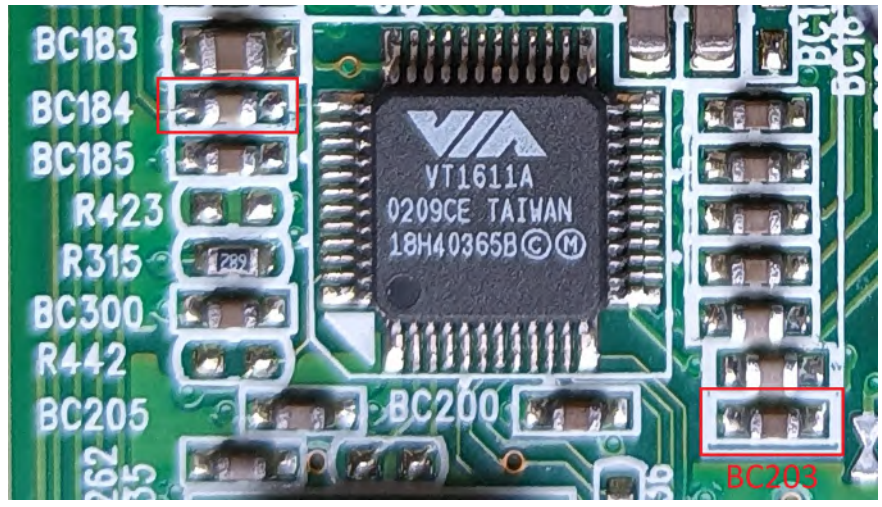

PC Speaker via soundcard BC204 1µF 0603

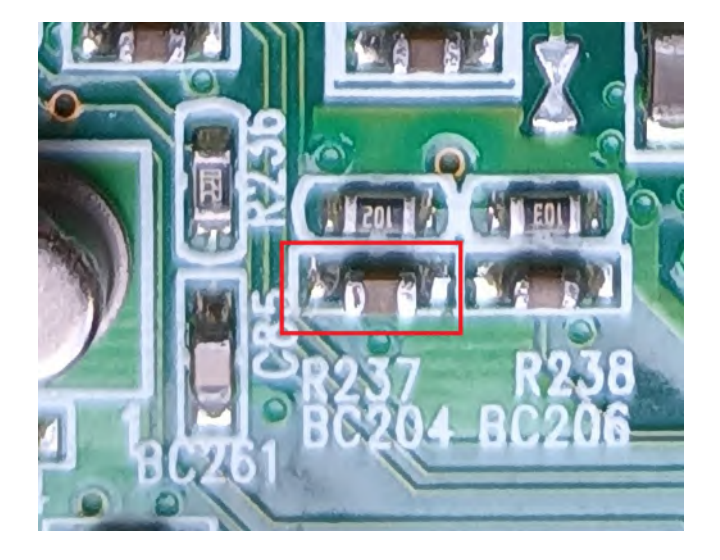

CNR Header BC218 100nF 0603 C263 10pF 0603 R538 0Ω 0603 **Header** [TE Connectivity 5650090-6](https://mouser.com/ProductDetail/571-5650090-6)

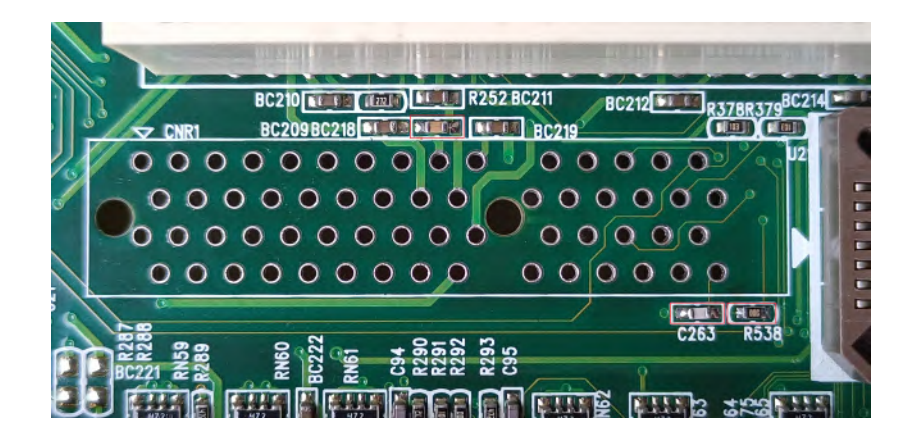

## Ethernet status LED's R449 330Ω 0603 R452 330Ω 0603

Also need to replace the header for one with LED's, currently there are almost no headers that don't have magnetics so you need to make your own from two parts.

## [Amphenol RJE361882415](https://mouser.com/ProductDetail/523-RJE361882415) [GCT USB1035-GF-P-0-B-B](https://mouser.com/ProductDetail/640-USB1035GFP0BB)

Open up the USB3.0 Ethernet combo header and slide the USB ports out the front. Remove the back metal from the USB2.0 header and slide it opening of the combo header. Close the newly made USB2.0 Ethernet combo header and replace the original header without the LED's with it.

IrDA Header Just a 5 pin header

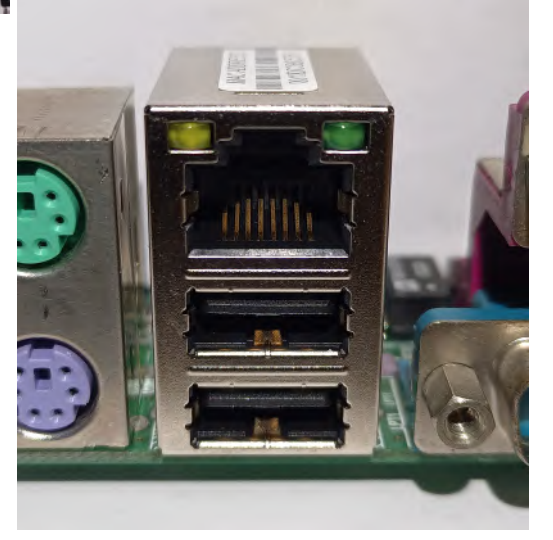

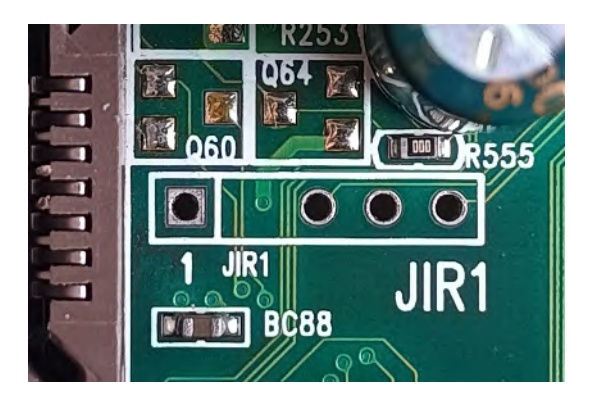

Wake On Ring Header R284 10KΩ 0603 R285 220KΩ 0603 R286 0Ω 0603 Q28 2N3904 SOT23 5 pin header (EC47 47µF 16V Not used)

For Wake On Ring on the Serial Ports (COM1 & COM2) D10 1N4148 MiniMELF D12 1N4148 MiniMELF R266 10KΩ 0603 R267 10KΩ 0603 R286 0Ω 0603 (again) Q23 NPN 3904 SOT23

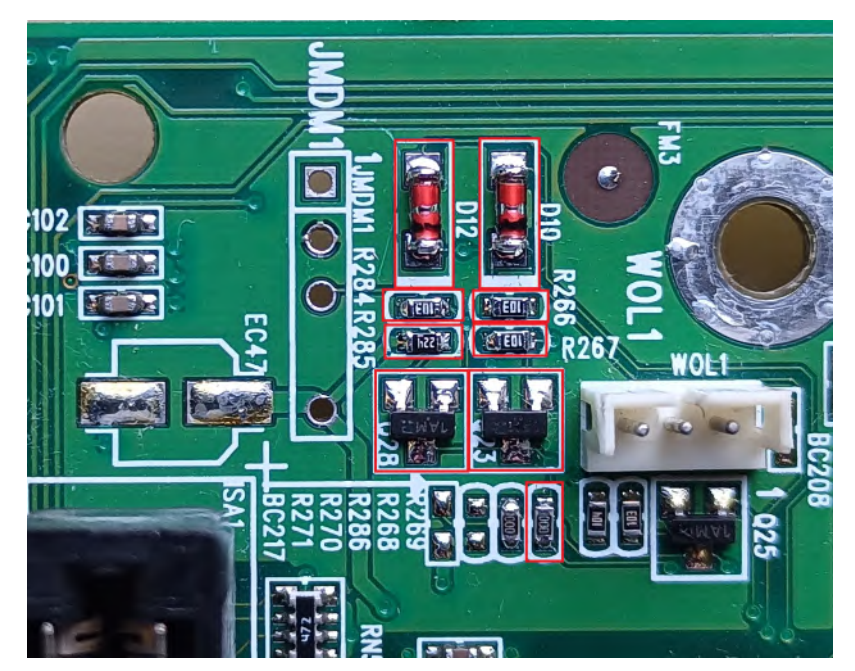

## S3(STR) Sleep RAM Power Circuit

The original THTF board is missing the circuit to power the ram in standby mode.

To restore this functionality remove the following parts. RN40, RN9 and RN11 close to the RAM slots.

Check if there is no shorts between the two sides of the removed parts, after that place the following parts.

R25 10KΩ 0603 R540 10KΩ 0603 R542 4.7KΩ 0603 R543 4.7KΩ 0603 Q58 2N3906 SOT23 Q59 2N3904 SOT23 Q7 [RF1S45N02LSM](https://www.digchip.com/datasheets/download_datasheet.php?id=819120&part-number=RF1S45N02LSM) or [AHK6030LX](https://digchip.com/datasheets/download_datasheet.php?id=125868&part-number=AHK6030LX) or [PHD66NQ03LT](https://media.digikey.com/pdf/Data%20Sheets/NXP%20PDFs/PHB,PHD66NQ03LT.pdf) or similar logic level N MOSFET

After this it is save to use the S3(STR) option in the regular MSI BIOS

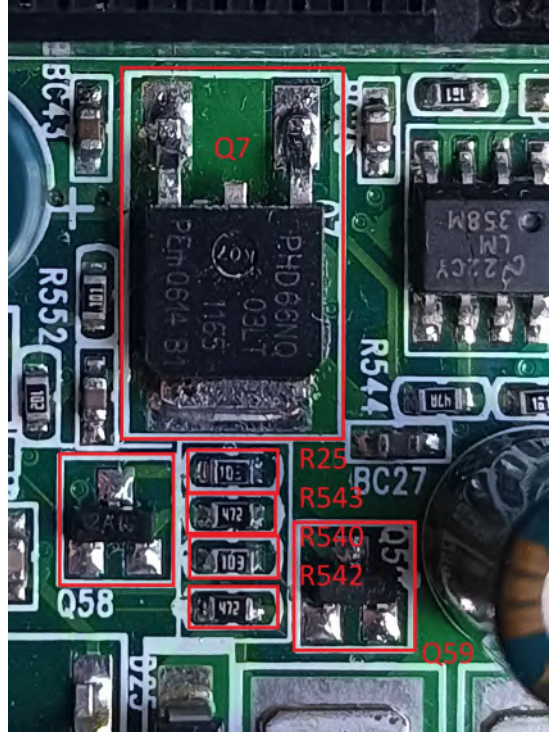

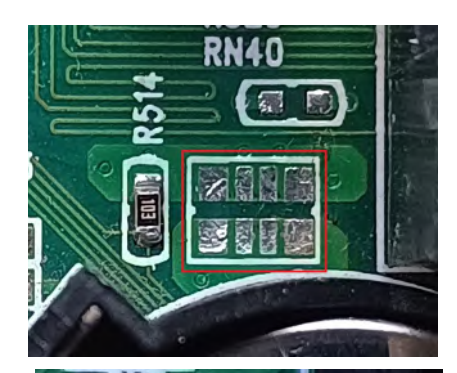

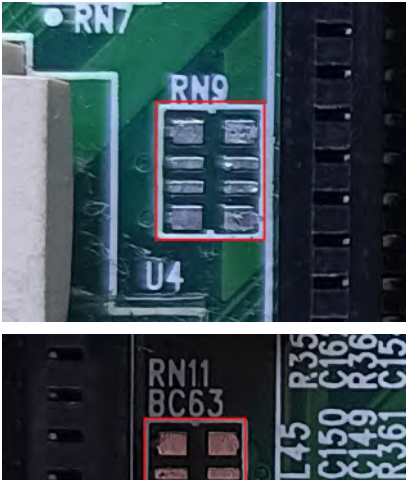